# **BEZDRÁTOVÁ VERTIKÁLNÍ MYŠ M618X**

#### **Návod na použití**

Děkujeme, že jste si vybrali vertikální myš M618X. Před použitím tohoto výrobku si přečtěte prosím pečlivě tento návod na použití.

#### **Obsah balení**

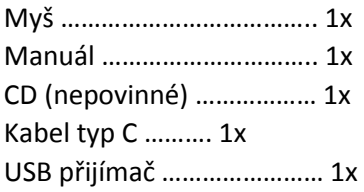

#### **Kompatibilita**

Kompatibilní s Windows XP, Windows Vista, Windows 7, Windows 8, Windows 10, mac OS (pouze základní funkce, software není k dispozici)

#### **Funkce kláves**

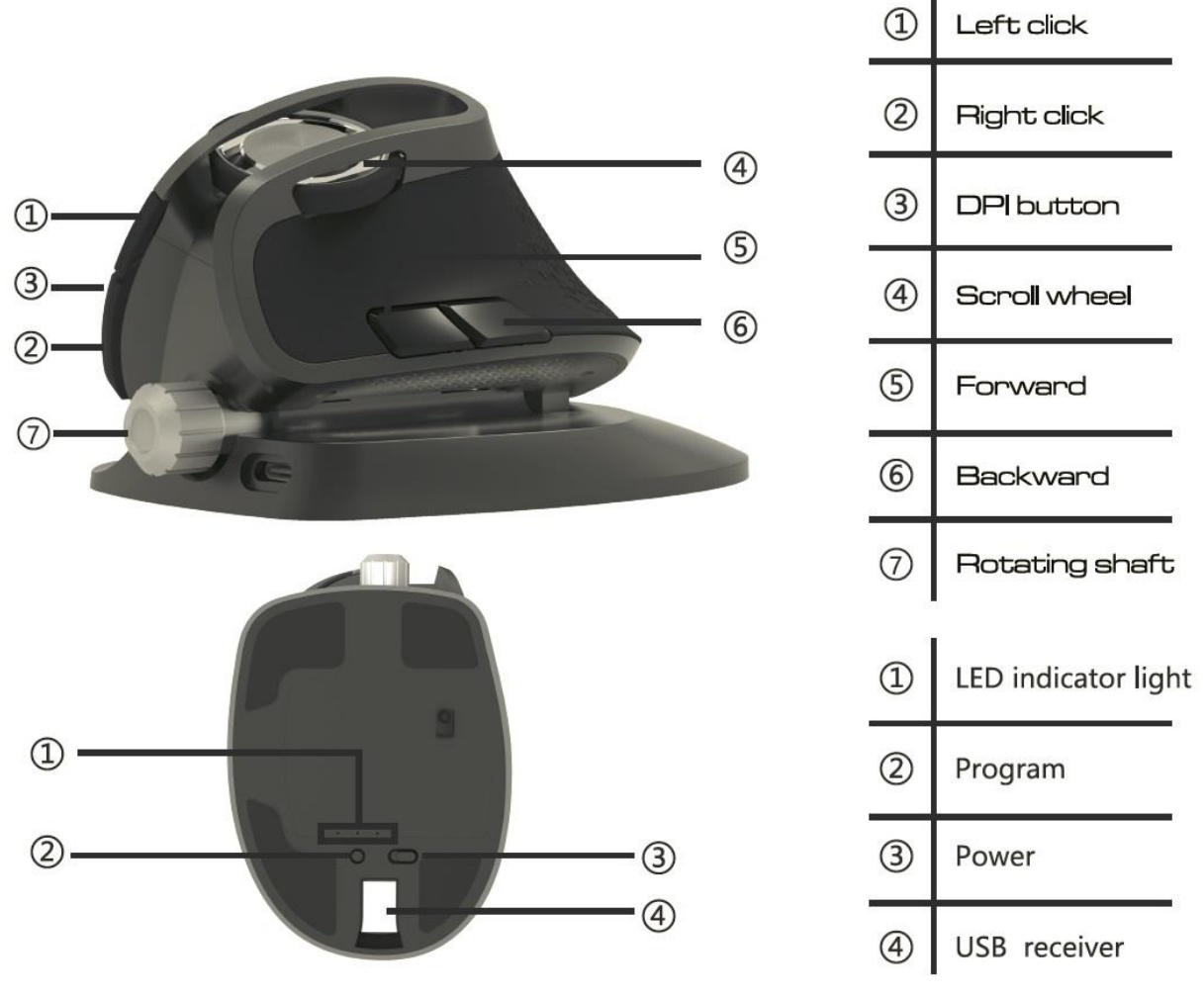

**\*MAX nastavení 20 stupňů pro hřídel/osu, od 53 do 73 stupňů.**

\*Při nabíjení svíti světelný indikátor, po plném nabití za zhruba 2,5 hod. se světelný indikátor vypne.

### **Kombinace tlačítek**

Pro mac OS: Dlouhým stisknutím tlačítka vpřed nebo vzad po dobu 3 sekund se může změnit funkce otočení stránky přes celou obrazovku (vpřed a vzad).

Stiskněte tlačítko DPI a zároveň rolovací kolečko pro posun mezi třemi světelnými režimy: jednobarevný nádech, 7 - barevný cyklus a vypnuto.

### **Použití myši**

Připojte myš k počítači pomocí USB portu, po ukončení připojování by mělo normálně fungovat.

V případě potřeby můžete nastavit funkce tlačítek následovně.

### **Dobíjení**

Určeno speciálně s dobíjecí Li-ion baterií. Se zapnutým světlem vydrží myš zhruba 2 týdny. S vypnutým světlem vydrží myš zhruba 2 měsíce. (při nepřetržitém použití 2 hodiny denně, 5 pracovních dní v týdnu)

### **3 možnosti připojení**

Myš lze připojit až na 4 zařízení (ne současně). A existují 3 možnosti bezdrátového připojení, 2.4G USB, Buetooth 3.0 a Bluetooth 4.0.

Indikátor DPI:

Zmáčkněte DPI tlačítko, zelená kontrolka LED jednou blikne pro první stupeň DPI, dvakrát blikne pro druhý stupeň, atd.

Myš se automaticky přepne po 1 minutě nečinnosti do režimu spánku a zhasne světelná kontrolka.

### **Programování**

Stiskněte programové tlačítko pro změnu zařízení, světelná kontrolka bude blikat a po 5 sekundách se vypne. Dlouze stiskněte programové tlačítko na 3 sekundy pro vstup do programovacího režimu Bluetooth, světelná kontrolka bude blikat po dobu 120 sekund, pokud během 120 sekund nebude naprogramováno žádné zařízení, světlo se vypne.

### **Nastavení ovladače**

1. Instalace

Stáhněte si prosím ovladač z *[www.deluxworld.com](http://www.deluxworld.com/)* nebo z přibaleného CD, nainstalujte ovladač. Poznámka: Před nastavováním funkcí ovladače se ujistěte, zda je tato myš připojena k počítači.

2. Nastavení

Nezapomeňte prosím kliknout na tlačítko "Apply", chcete-li aktivovat nastavení. Klepnutím na tlačítko "Reset" obnovíte výchozí tovární nastavení.

#### **Nastavení tlačítek**

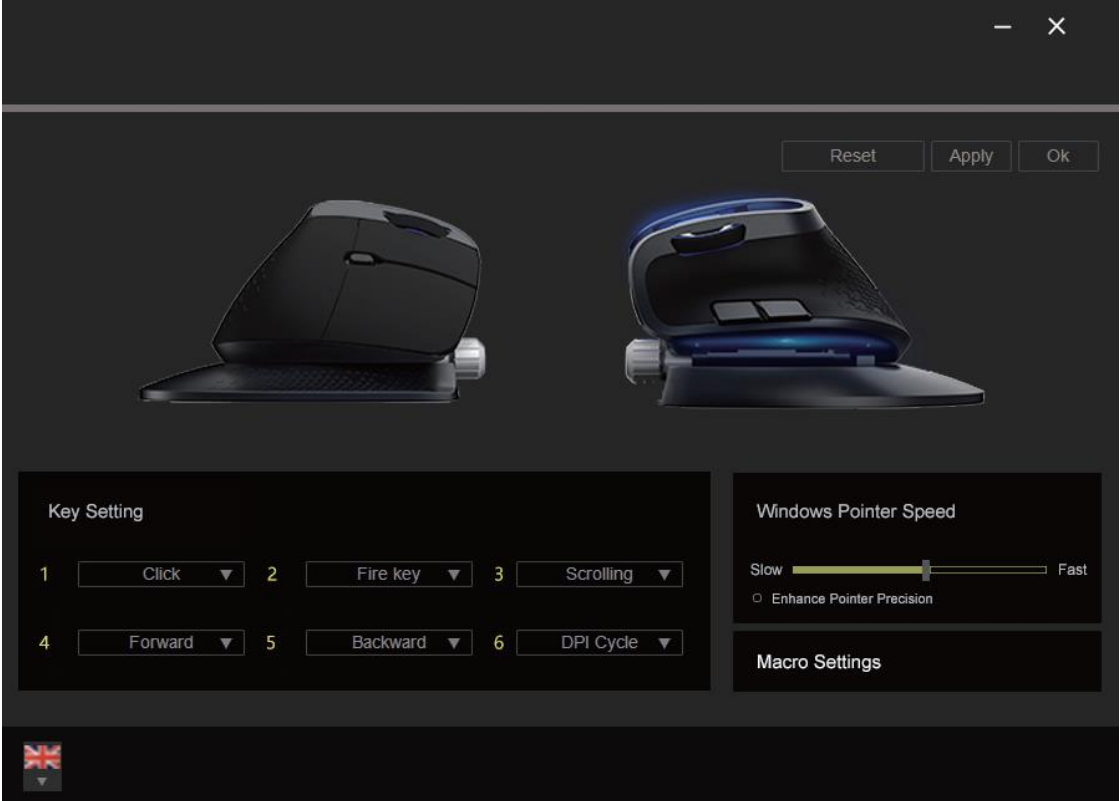

Tyto funkce lze přizpůsobit níže uvedeným způsobem: Click, Menu, Scrolling, Forward, Backward, Scroll up, Scroll down, Scroll left, Scroll right, Double click, Assign a shortcuts, Select macro, Function off, Multimedia, Windows, Basic function, Advanced function.

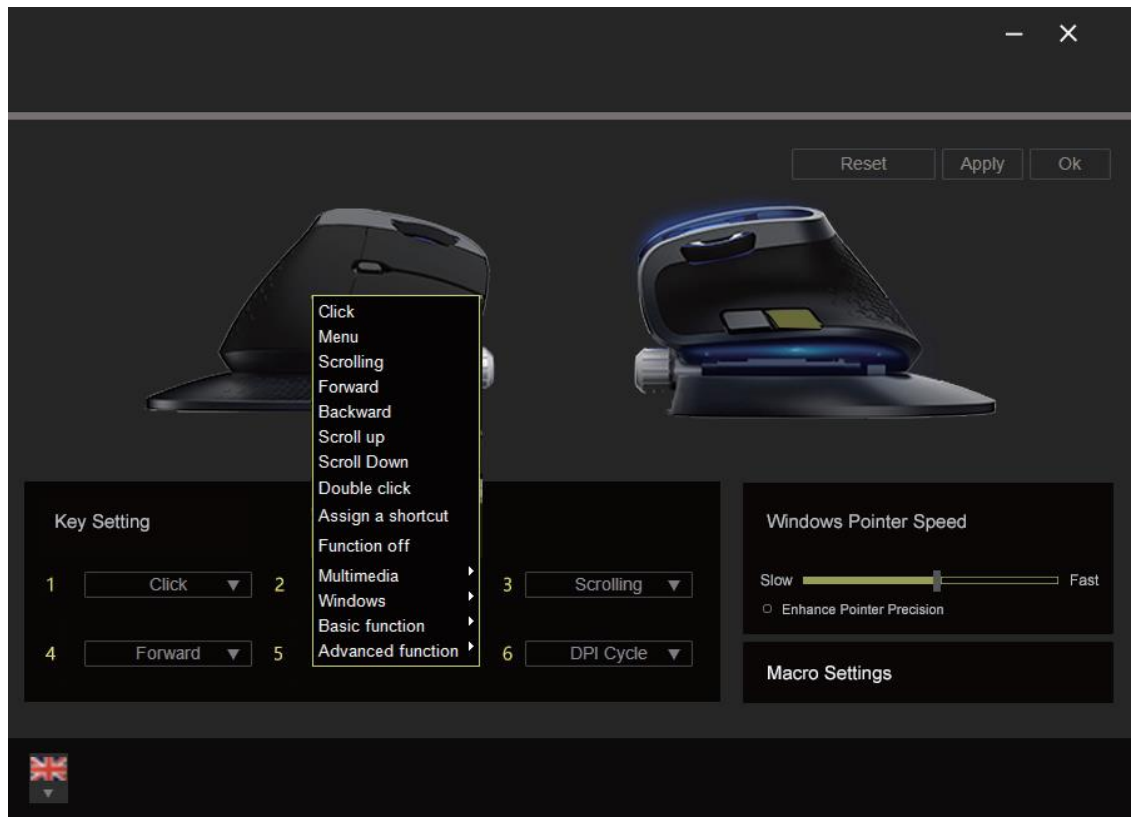

Existuje více možností pod Multimedia, Windows, Basic function a Advanced function menu.

### **Windows ukazatel rychlosti**

Windows ukazatel rychlosti myši je nastavitelný z pomalé na rychlou, a můžete zvýšit přesnost ukazatele.

#### **Macro nastavení**

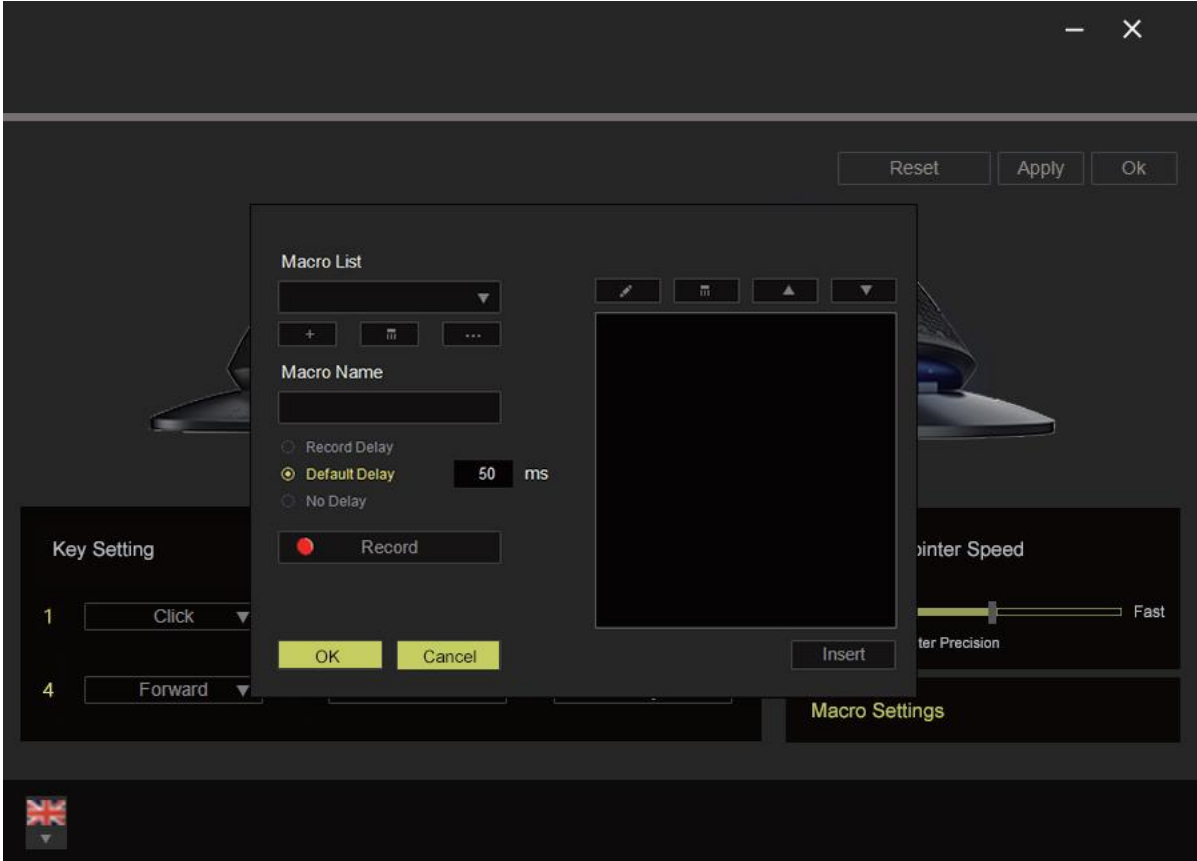

Klikněte na **klikněte na klikněte na zadejte název do** "Macro Name" a vytvořte příkaz makra, klikněte na tlačítko "Record" (Nahrát) a všechny úhozy na klávesnici a stisknutí tlačítek se automaticky objeví na makro obrazovce. Po ukončení nahrávání Vašich makro příkazů, klikněte na tlačítko "STOP" pro ukončení.

Makro relace umožňuje vstupní zpoždění mezi příkazy.

V "Record delay" (Záznam zpoždění) jsou záznamy o zpoždění mezi jednotlivými příkazy registrovány tak, jak jsou zadány.

"Record delay" používá předdefinovaný čas (vyjádřený sekundami) jako zpoždění.

A "No delay" (Žádné zpoždění) vynechává všechny pauzy mezi stisky kláves a stisky tlačítek.

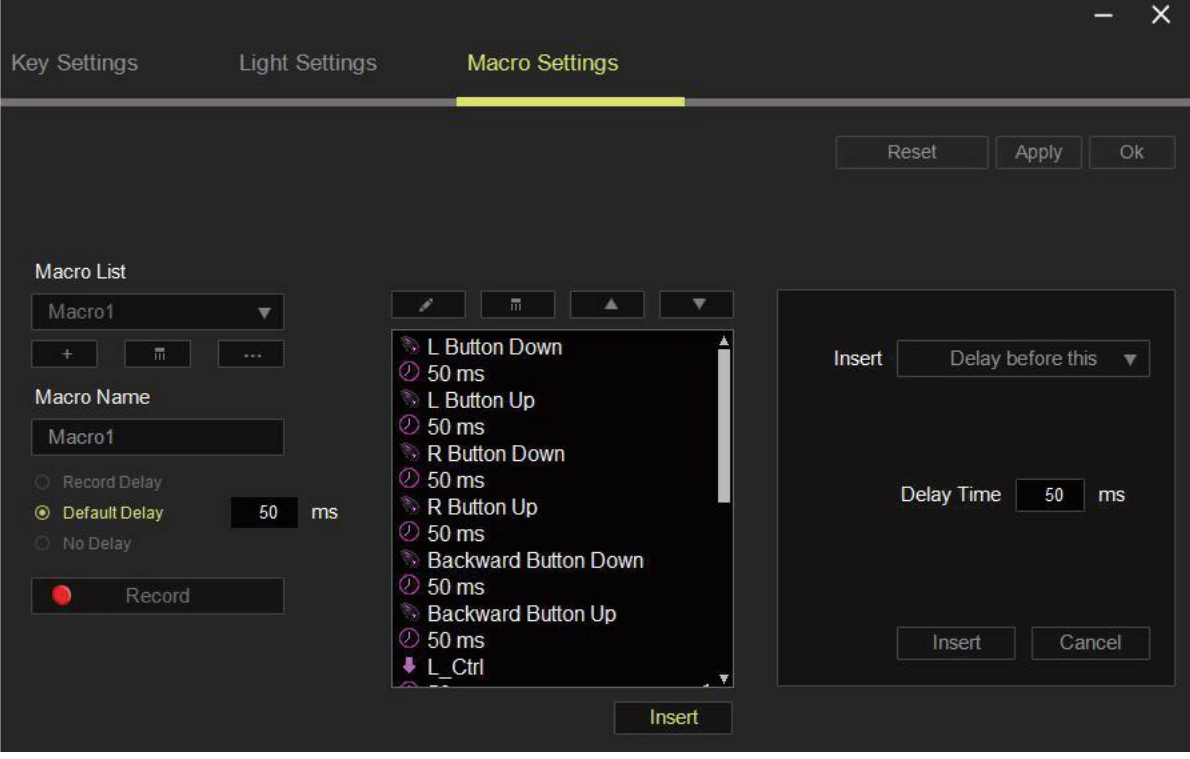

Tlačítko "Insert" (Vložit) umožňuje zadávat další stisknutí kláves, stisknutí tlačítek nebo časové zpoždění buď před nebo po zvoleném příkazu. Vedle seznamu makro příkazů se zobrazí nové okno. Můžete přidat novou sadu makro příkazů klepnutím na tlačítko v nabídce stisknutí kláves, nebo zadání časového zpoždění v poli délky trvání pomocí menu zpoždění.

## **Upozornění**

PŘI POUŽITÍ NESPRÁVNÉHO TYPU BATERIÍ HROZÍ NEBEZPEČÍ VÝBUCHU. ZLIKVIDUJTE POUŽITÉ BATERIE PODLE POKYNŮ.

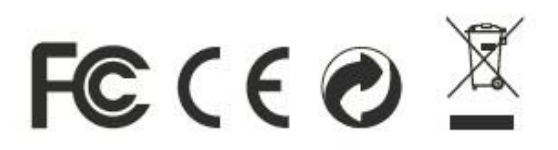